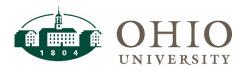

# **Financial Approvers: Fiscal Officers**

#### Accessing FARM

Navigate to the Finance <u>website</u> and click the FARM icon to log in with your OHIO ID. Once you have logged into the system, you will be taken to the home screen.

| Financial Approvers & Related Metadata - Home |                                                                                                    |  |  |  |  |  |  |
|-----------------------------------------------|----------------------------------------------------------------------------------------------------|--|--|--|--|--|--|
| Planning Unit Setup                           |                                                                                                    |  |  |  |  |  |  |
| By Organization                               | Welcome to the Financial Approvers & Related Metadata system.                                                                                                    |  |  |  |  |  |  |
| 11 Approver Setup                             | The following features are available:                                                                                                    |  |  |  |  |  |  |
| By Organization<br>By User                    | Manage Approval Types     Manage Approval Levels (Type & Amount)     Manage Fiscal Officers and Delegates within a Planning Unit     Manage Fiscal Approvers within an Organization |  |  |  |  |  |  |

#### **Approval Levels**

FARM: Financial Approvers and Related Metadata

| Approver Levels            | Limit Amounts |
|----------------------------|---------------|
| BCB \$0-\$1500             | \$1,500       |
| BCB \$1500-\$5k            | \$5,000       |
| BCB \$5k-\$10k             | \$10,000      |
| BCB \$10k-\$25k            | \$25,000      |
| BCB \$25k-\$50k            | \$50,000      |
| BCB \$50k+                 | \$50,000+     |
| Expense Report<br>Approver | Any amount    |

#### Set up a Delegate

As the Financial Officer of a Planning Unit, you can set up Delegate(s) to assist with maintaining approvers in FARM. The Delegate will be able to assign Approvers and levels but cannot set up additional Delegates.

1. To add a Delegate, click on the By Organization button under Planning Unit Setup.

"By Organization" will allow you to search any organization level within the University hierarchy system.

2. Next, click on the + to add a delegate.

| Planı  | ning Unit Se      | tup      |           | · · · |
|--------|-------------------|----------|-----------|-------|
| Org    | Description       | Officers | Delegates |       |
| A00000 | ALL ORGANIZATIONS |          |           | +     |

 In the search field, type in the name of your delegate, last name first, or OHIO ID and select their name from the drop down list.
 NOTE: The search field will narrow as you type in the full name of your delegate.

| Ohio Id:                     |  |
|------------------------------|--|
| Q X Ivd                      |  |
| LYDIC, BETH (LYDIC)          |  |
| PENNINGTON, LYDIA (PENNINL1) |  |
| O Delegate O Officer         |  |

Î OHIO

2 Planning Unit Setup

By Organization

Financial Approvers & Related Me

4. Select the Delegate radio button then click Save to add your delegate.

| If you don't select the Delegate radio button |  |
|-----------------------------------------------|--|
| you will not be able to save changes.         |  |

| Add Fiscal User            | ×           |
|----------------------------|-------------|
| Ohio Id:                   |             |
| Q Lydic, Mary Beth (Beth)  |             |
| Delegate     O     Officer |             |
|                            | CANCEL SAVE |

## Add an Approver and Approval Level

To add approvers, search by Organization to set up Approver Levels.

To search for an Organization:

 To locate a specific Organization, you can search by Organization name or number. The search field will narrow as you type in the full name of your Approver.

**NOTE**: selecting the check box next to Show Previous Fiscal Approvers will show any Approves no longer active in the system

- 2. Select down arrow to drill down to the Organization level you would like to edit.
- 3. Click the + to add new Approvers
- 4. Click the pencil icon to edit Approvers

Use the following steps to set up a new Approver by Organization:

- Locate the Organization you would like to add your new approver to. Click the + within that organization to add a new Approver.
   NOTE: The Organization is listed at the top of the popup box when you select the +
- 2. Enter the Name or OHIO ID
  - of the new approver. The search field will narrow as you type in the full name of your Approver.
- 3. Enter the Approval Type using the dropdown menu.
- 4. Add the Approval Level for the new approver.
- 5. Select the Start date and End date for this level of Approval. A Start date is required, and End date is not. If you leave the End date blank, there will be no End date for the Approval. An End date is needed if you want to allow for temporary Approval levels.
- 6. Click Save to save your changes.

### Copy an Approver and Approval Levels

When you Copy an Approver, you are applying the same approval levels, of the same organizations to a different Approver. This is a great feature if you have multiple approvers with mirrored responsibilities. Set it up once and copy the approval levels and types to as many people as needed.

| Approver Se | tup Internation             | MO NL COLLAPSEAL [] | how Previous Pacal J | oprovers                                     |                 |  |
|-------------|-----------------------------|---------------------|----------------------|----------------------------------------------|-----------------|--|
| **          | Description                 |                     | Name                 | Aggregation (see                             | Buthes          |  |
| ¥ 5.000     | PROVED AGADEMIC             |                     |                      |                                              |                 |  |
| 2 🖃         | ATMENE COLLEGES & SCHOOLS   | •                   |                      |                                              |                 |  |
| (W) Crame   | apaciantes                  | 8.                  | be us                | Approach for Travel/FGATE expense<br>reports | July 11:6, 2017 |  |
|             |                             |                     | Bendark              | Rep. 4 pprinted 50000-01-5000000-00          | July 26, 2017   |  |
|             |                             |                     | Jacobler Forsyth     | Teng, Approval 0.07-1500.00                  | July 76, 2017   |  |
|             |                             |                     | Ben Genz             | Reg. Approval 6.07-1508.00                   | July 78, 2017   |  |
|             |                             |                     | Beth Lycic           | Reg. Approval 5000.01-10000.00               | July 78, 2117   |  |
| P 0.0010    | COUNSELING & MEMORYBOUCHTON | + 🖍 🖪               | Beth Lytic           | Reg. Approval 1100.01-0020.00                | July 78, 2017   |  |
|             |                             |                     | Ben Luck             | Res. Approval 10000-01-20000-00              | July 76, 2017   |  |
|             |                             |                     | Bern Lande           | Rep. Approval 25000-01-50000-00              | July 26, 2017   |  |

| Add Fiscal Approvers fo | or Organization: C13000 - | - EDUCATION 1                        | ×             |
|-------------------------|---------------------------|--------------------------------------|---------------|
| Onio 12<br>Q Name/CHOOD | Approval Type *           | <ul> <li>Approval Level *</li> </ul> | . 0           |
| Onet data*              |                           | End date *                           |               |
|                         |                           |                                      | G CANCEL SAVE |

# **Financial Approvers: Fiscal Officers**

Use the following steps to Copy the Approval settings and levels to a different Approver:

- 1. Search for the primary approver you wish to copy by name. The search field will narrow as you type in the full name of your Approver.
- 2. Select the Copy button.

| Kana     | 64      | Retro                         | Approval Local                             | Approxi "get | Bart Date       | Ead Balls |     |
|----------|---------|-------------------------------|--------------------------------------------|--------------|-----------------|-----------|-----|
|          | 610010  | COUNSELING & HIGHER EDUCATION | Fee, Approval 8101-1500.00                 | Biblio Birt  | July 79, 2017   |           |     |
|          | E10010  | COUNSELING & HIGHER EDUCATION | Res, Approval 1585 01-5800 00              | BobcatB07    | July 7(6, 2017  |           |     |
|          | \$10010 | COUNSELING & HIGHER EDUCATION | Rec. Approval 5000 01-10000 00             | Robcet019    | Ady 7th, 2017   |           |     |
|          | EISCIC  | COUNSELING & HIGHER EDUCATION | Res. Approva 10000001-25000-00             | BolicaBity   | July 7(6, 2017  |           |     |
|          | £13010  | COUNSELING & HESHER EDUCITION | Rec. Approve/25000/01-50000-00             | Bobcardit?   | July 7th, 2017  |           | 0 9 |
| Minute - | C13000  | EDUCATION                     | Rec. Approval 50810-01-5008001-00          | BobcarBUY    | July 7th 2017   |           | 0   |
|          | C13088  | EDUCATION                     | Approvals for Travel/PCARD-expense reports | Coneur       | July 11:9, 2017 |           |     |
|          | #13030  | HUMAN AND CONSUMER SCIENCES   | Rec. Approval 1503-01-5000-00              | BolicatBillY | Ady 719, 2017   |           |     |
|          | £10000  | HUMAN AND CONSUMER SOENCES    | Rec. Approval 5080-03-10000-00             | ExtentDiff   | July 7th, 2017  |           |     |
|          | #13036  | HUMAN AND CONSUMER SCIENCES   | Ret, Approval 10000-01-25000-00            | BolcatBUY    | July 79, 2017   |           |     |
|          | £10000  | HUMAN AND DONGLIVER SOLENCES  | Res, Approval 20000-01-00000-00            | Bobcat017    | July 7th, 2017  |           |     |

When the Copy window opens:

- 1. Select the new Approver's name in the Name/OHIO ID field. Select a Start date and End date if not open ended.
- 2. If you would like to select all approval levels, click the select all check box at the top of the list.
- 3. If you would like to limit approvals, click the check box next to the desired Approval Levels and Approval Types.
- 4. Click **COPY USER** to apply the changes.

| ohe i | e<br>Nena Orio |                                                                                                    |             |                                                          |                  |
|-------|----------------|----------------------------------------------------------------------------------------------------|-------------|----------------------------------------------------------|------------------|
| 53    | 2              | Syllers                                                                                                    | Approximent | Aprent [ge                                               | Barribas Ballas  |
| 83    | 1              | Distance and a result                                                                                                    | Recorder    | Test, Approval 1, 21 11/21 (2                            | Ado 700.<br>2017 |
| 12    | 100            | EDVAIDUNC & HOHOT                                                                                                    | Bringfler   | Reg. Approved (1989-07-9020-02)                          | Adv 749.         |
| 82    | £10810         | CONSELACE HOMES                                                                                                    | houthy      | Tes: Approval 2000 07-10205.20                           | Adv TWL          |
| 52    | 21010          | Date of the local division of the local division of the local divi | Recorder    | Reg. Approval 10000 (* 25000 (8                          | 2017 M           |
| 53    | #1001          | anner an anner                                                                                                    | Booktor     | Rec. Approval (2005) 11-50000 00                         | Ado 790.         |
| 53    | 0.000          | Encotes P                                                                                                    | Bourbor     | Next Assertional MINISTER 211<br>MINISTER AND ADDRESS OF | 3.3r 79,<br>3017 |
| 5     | C1988          | ant                                                                                                    | Crear       | approach for traveletants<br>inspirate reports           | 2017 X.          |
| 8     | F1000          | 10 000 000 000 MER                                                                                                    | Recorder    | Res. Approval (1981) In APD 10                           | Adv 79.<br>2017  |
| 8     | E-0800         | STREET                                                                                                    | bior@or     | Res, Approved 5880 01-10000.00                           | .Ab 79.<br>2017  |
| 8     | -              | NUMBER OF COMMON                                                                                                    | Receipt     | Res, Approval 10003 31 25000-00                          | Adv PR.          |
|       |                | NAME AND COND. ARR                                                                                                    | and other   | Net Approval (ment) on score of                          | als TPL          |

### **Replace an Approver and Approval Levels**

When you Replace an Approver, you are applying the approval levels of a primary Approver to a different approver while replacing the primary Approver's levels. This is a helpful feature to use when transitioning responsibilities between employees.

Use the following steps to Replace the Approval settings and levels to a different Approver:

- 1. Search for the primary Approver you wish to replace by name. The search field will narrow as you type in the full name of your Approver.
- Fiscal Approver User()
   Interface
   Image: Image: Ima
- Select the Replace button.
   NOTE: If the previous employee has an end date that has already passed, use the COPY feature instead of REPLACE.

When the Replace window opens:

- 1. Enter the primary Approver's End date.
- 2. Select the new Approver's name in the Name/OHIO ID field. Select a Start date if not open-ended.
- 3. If you would like to select all approval levels, click the select all check box at the top of the list.
- 4. If you would like to limit approvals, click the check box next to the desired Approval Levels and Approval Types.
- 5. Click REPLACE USER to apply the changes.

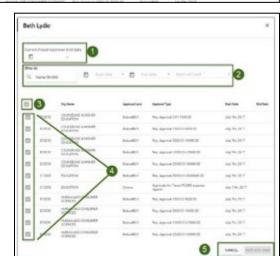

٦

### **Remove an Approver and Approval Levels**

When you Remove an Approver, you are end dating an Approver's levels. This feature is used when removing an employee who has left their position. The system will not delete any users, but removing will archive their data, allowing for the Show Previous Fiscall Approvers functionality.

Use the following steps to Replace the approval settings and levels to a different Approver:

- 1. Search for the primary Approver you wish to replace by name. The search field will narrow as you type in the full name of your Approver.
- 2. Select the Replace button.

| When the Remove | window opens: |
|-----------------|---------------|

- 1. Enter the primary Approver's End date.
- 2. If you would like to select all approval levels, click the select all check box at the top of the list.
- 3. If you would like to limit approvals, click the check bo next to the desired Approval Levels and Approval Types.
- 4. Click **REMOVE USER** to apply the changes.

| Rev.      | -      | tere .                       | Approved Local                                   | Approxi Spec | That Date      | Inthese |               |
|-----------|--------|------------------------------|--------------------------------------------------|--------------|----------------|---------|---------------|
|           | 0.000  | COUNTRACT HOME TO KNOW       | Reg. #ground 517-1522.00                         | bierbr       | 34,79,207      |         |               |
|           | F-9010 | COUNTERS & HOME RECORDS      | Reg. Approval 1505.01 3550.00                    | Resorder.    | 14,79,207      |         |               |
|           | 0.000  | DUARDING & HOMER IDLO/TEN    | Reg. Approval \$205.01 10080.00                  | baudur       | 24,79,207      |         |               |
|           | 0.0010 | COUNSELING & HOMER RELEATION | Rep. Apprend 10008-01-29800-00                   | Reporter     | July 29, 2011  |         |               |
|           | 810010 | COUNSELING & HOMEN SOLCATION | Rep. Approval 20100031-00000-00                  | Report For   | July 79x 200   |         | <b>9</b> core |
| Belline's | C13000 | (DICKTON                     | Res. Automat 50008-01-0000000-00                 | Education 1  | July 79, 2017  |         | C NPLA        |
|           | C13990 | 1216.1710h                   | Approvals for Travel/PGARD experteer<br>separate | Seur         | July 119, 2017 |         | 0             |
|           | 1000   | HARMAN AND CONSIMPLICATIONS  | Reg. Appressi 1500-81-500-81                     | Sole of Rev  | 14,75,207      |         |               |
|           | 110000 | HARMAN AND CONSIMPLICATIONS  | Reg. Approval \$555.01 15580-10                  | Secondary.   | July 79, 2017  |         |               |
|           | 1000   | HORNA AND CONSUMPRISONNESS   | Res Apprend 10006-01-25000-00                    | Relative     | 119.79,207     |         |               |
|           | 1000   | HARM ME CONSIMP SCINOTS      | Rep. Approval 25130-87-53000-30                  | Reporter.    | 101,70,2017    |         |               |

| 5 · <b>1</b> |       |                               |                                         |                  |             |     |
|--------------|-------|-------------------------------|-----------------------------------------|------------------|-------------|-----|
| 8            | 2     | -                             | Approval Tope                           | Assessment Lower | Bar bets    | 110 |
| 8            | 1000  | COASE AGE 4048                | Reg. Approval 8121-7528-281             | Report of        | 14,76,227   |     |
| 5            | Dist. | DUDATE, NO & HOME             | Neg. Approve 1500 (1-5000-00            | boord.rr         | 2976207     |     |
| 5            | 0.010 | Contract - south              | Reg. Approve \$600.07 10000.00          | broad.r          | 4976,227    |     |
| 5            | 11100 | CLASS, NO. 1 AND              | Reg Approve 1000015-2000.00             | line at 1.7      | 14,00,007   |     |
| 5            | 0.005 | Distant No 1-1048             | Mig. Approve 20000 (1-50000-00          | hooth?           | 4476,227    |     |
| 53           | 0.000 | DATES /                       | Reg. Approved \$20200 (11 5000000 20)   | Record, P        | 34776.307   |     |
| 5            | 0.000 |                               | Approxis for TransPORT Approx<br>approx | inese .          | 141-10120-1 |     |
| 5            | 0.908 | the second                    | Sea, Approved 1202-0120-0120-01         | bioeb/r          | 4976,007    |     |
| 51           | 0.000 | A CONTRACTOR                  | Neg. Approve 30:02.07 10000100          | Record, P        | 10,76,207   |     |
| 53           |       | SOB-OS                        | Net Approx 100011-200010                | Rosotti,/f       | 10,00,007   |     |
| 12           | 10    | HALES AND CONSUMER<br>STRENDS | Nex, Approve 27000 (110000-00           | buseb/r          | 4976,207    |     |